北京奥鹏远程教育中心有限公司

# 工业机器人实训系统、智能制造实训系统等实验实训设备项目 竞争性谈判文件

运营中心制

2023 年 9 月 12 日

# 第一部分 谈判项目书

一、项目名称及编号:

工业机器人实训系统、智能制造实训系统等实验实训设备项目 2023-G016

### 二\*、资格要求:

1.须具有独立法人资格,具有独立承担民事责任的能力,具备合法有效的营业 执照并通过年审。

2.拥有固定的经营场所或售后服务常驻机构。

3.具有良好的商业信誉、健全的财务会计制度和完善的售后服务体系。

4.确保能够提供符合要求的合格产品,有稳定、强有力的技术维护队伍,能够 提供及时、良好的售后服务。

5.近三年内无行政处罚及重大违法违规记录。

6.竞价人在谈判文件里需要提供以下资格审查材料(资格后审),在竞谈现场 提供原件备查。

(1)竞价人单位介绍信、统一社会信用代码、谈判代表身份证原件与复印件(加 盖单位鲜章)、竞价人类似业绩合同复印件(加盖单位鲜章):

(2)竞价人谈判代表近 6 个月的个人所得税纳税证明、谈判代表联系电话、电 子邮箱和谈判代表在竞价人单位的近 6 个月社保缴纳证明与工资发放证明材料各一 份。

1

### 三\*、产品质量及服务要求:

1.所有产品必须符合国家相关法律法规要求。

2.保质期内发生的质量问题由供货商免费负责解决。

3.供应商须在竞谈书中单独提供一份切实可行的售后服务承诺书。

4.竞谈文件要注明工期及质保时间,售后服务响应时间。

5.竞谈纸质文件一式肆份,壹正叁副。竞谈电子文件拷贝在优盘(USB 闪存盘), 同竞谈纸质文件一同密封在文件袋里。

注:带\*符号的,为实质性响应条件,不满足视为无效投标。

### 四、设备名称、数量及参数要求:

(一)、产品配置参数:

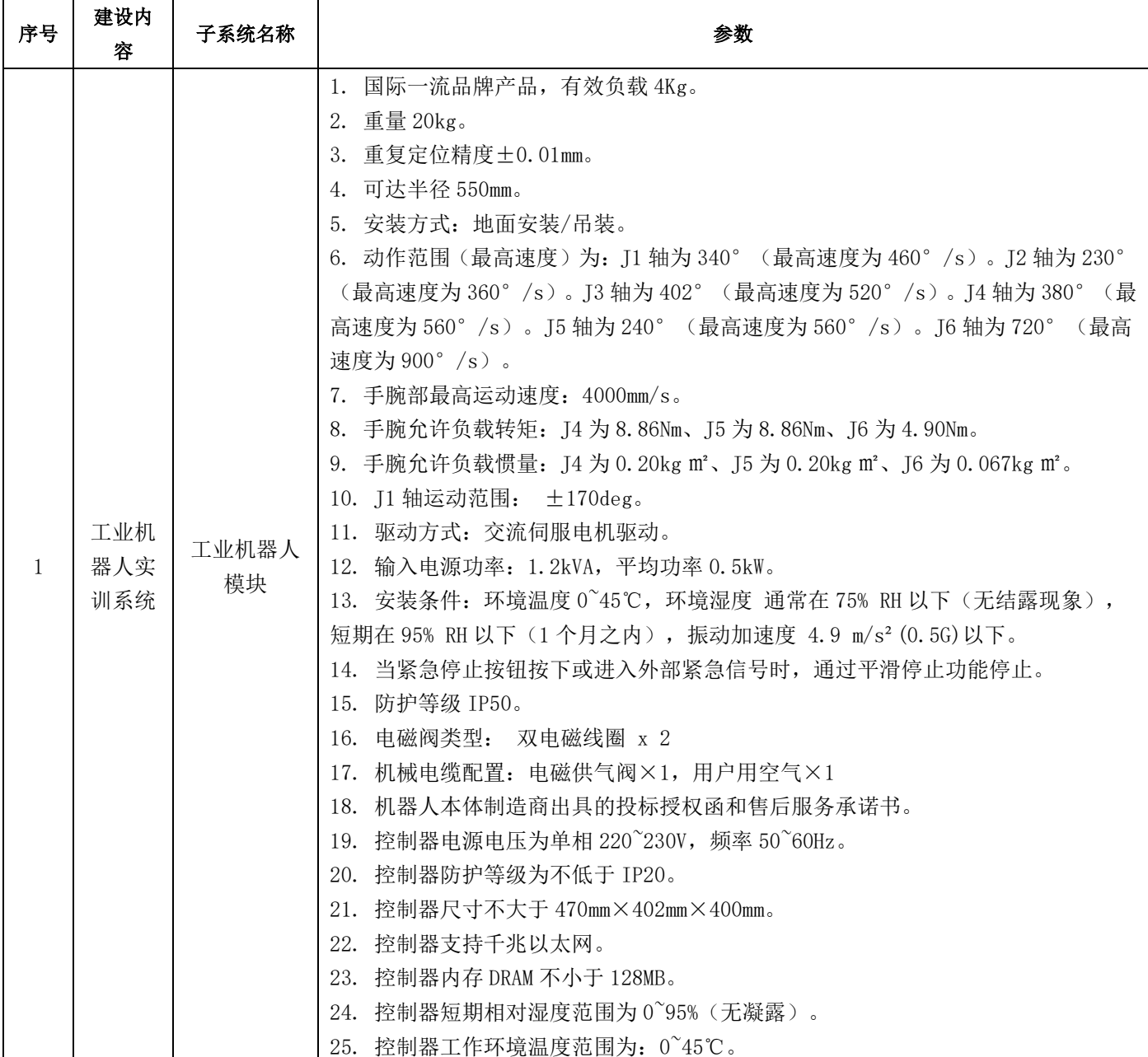

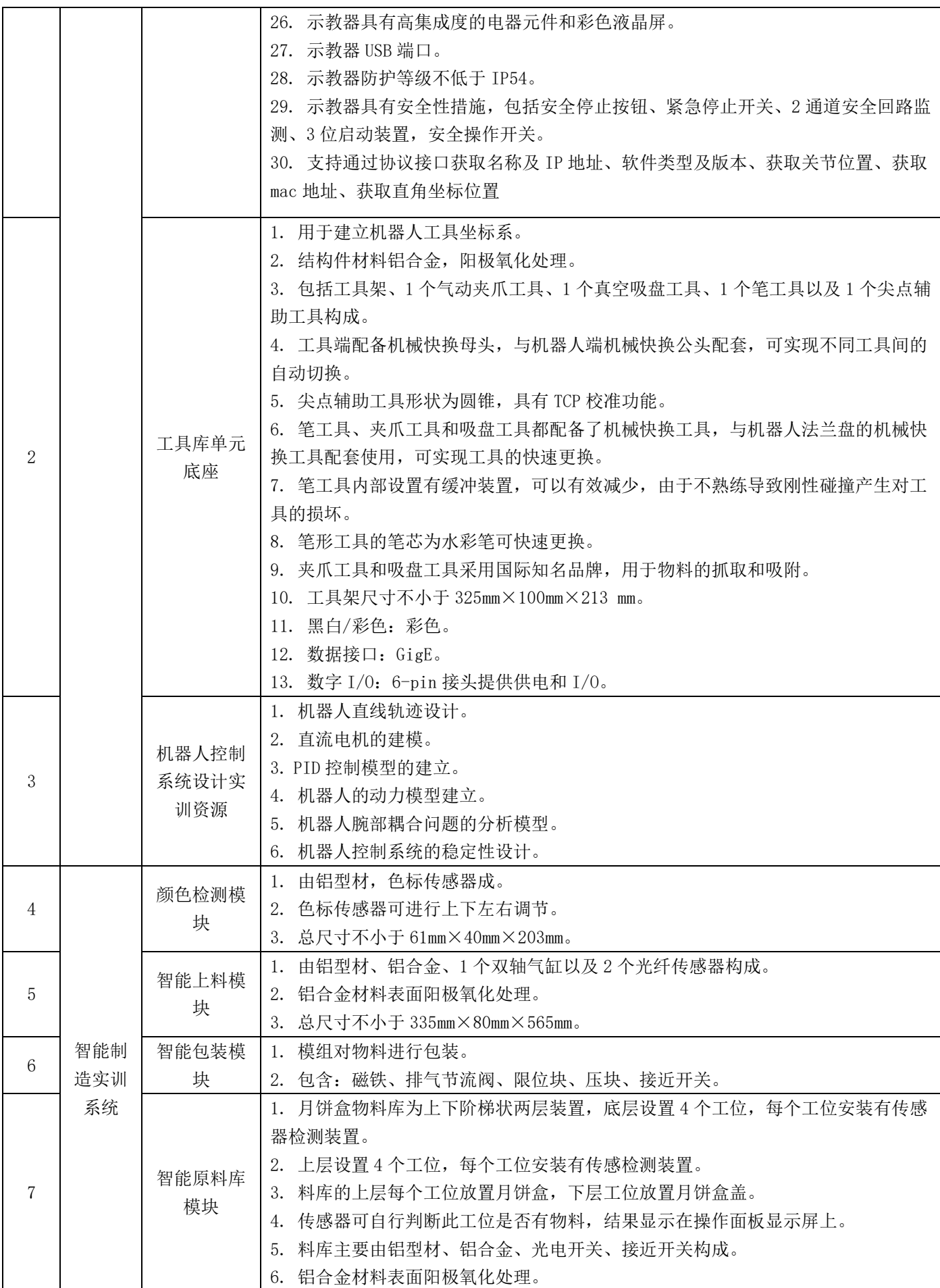

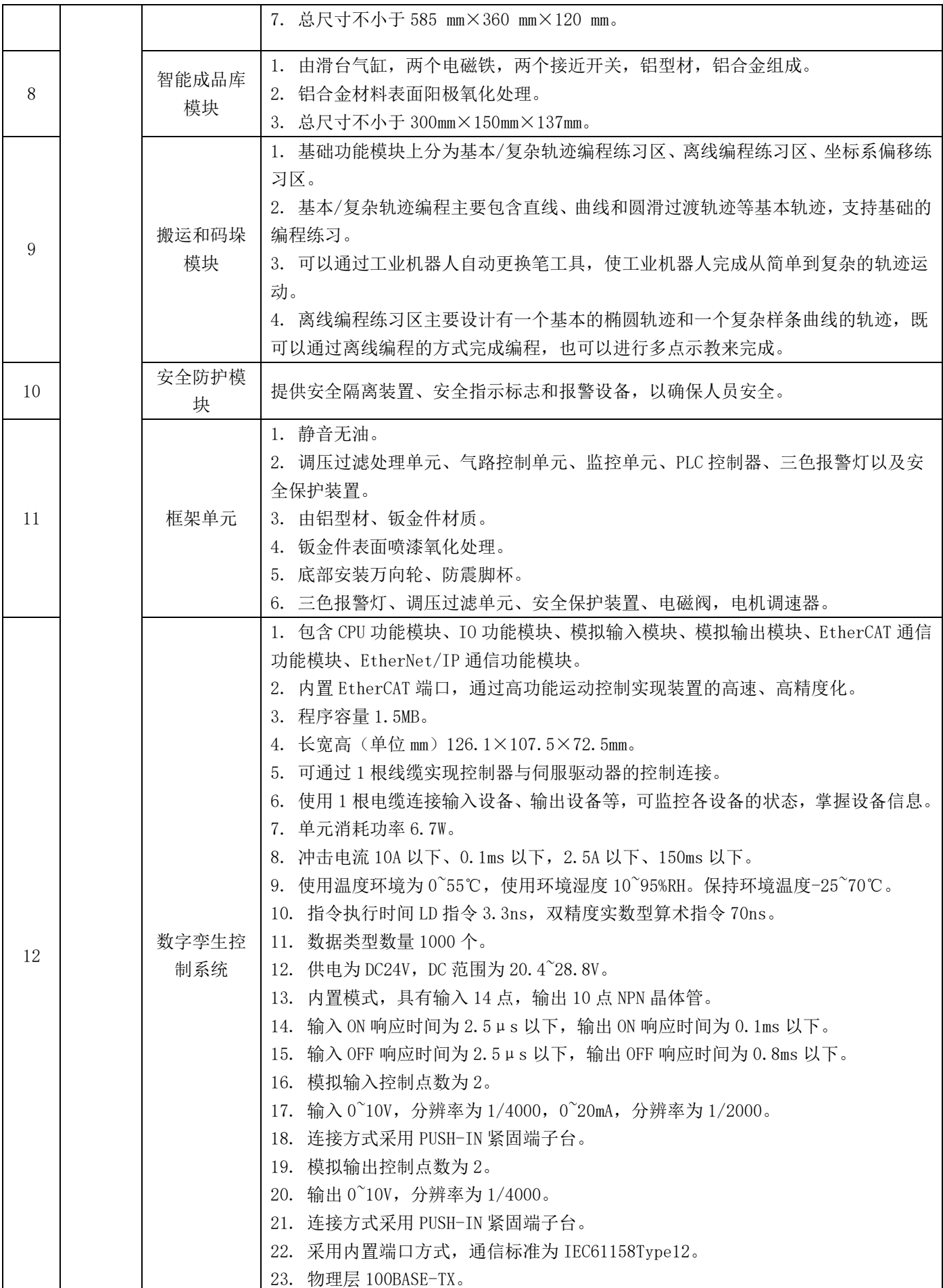

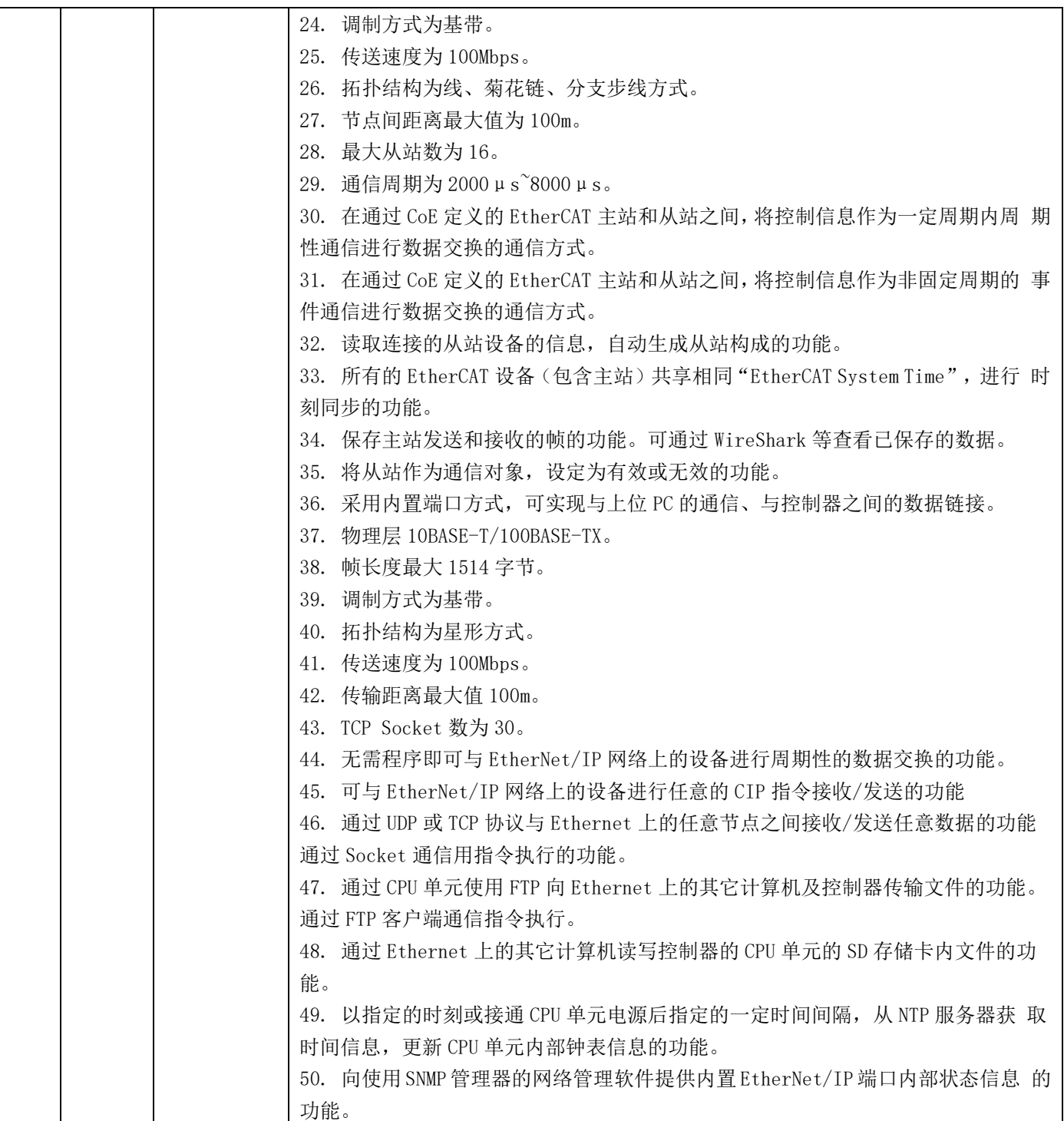

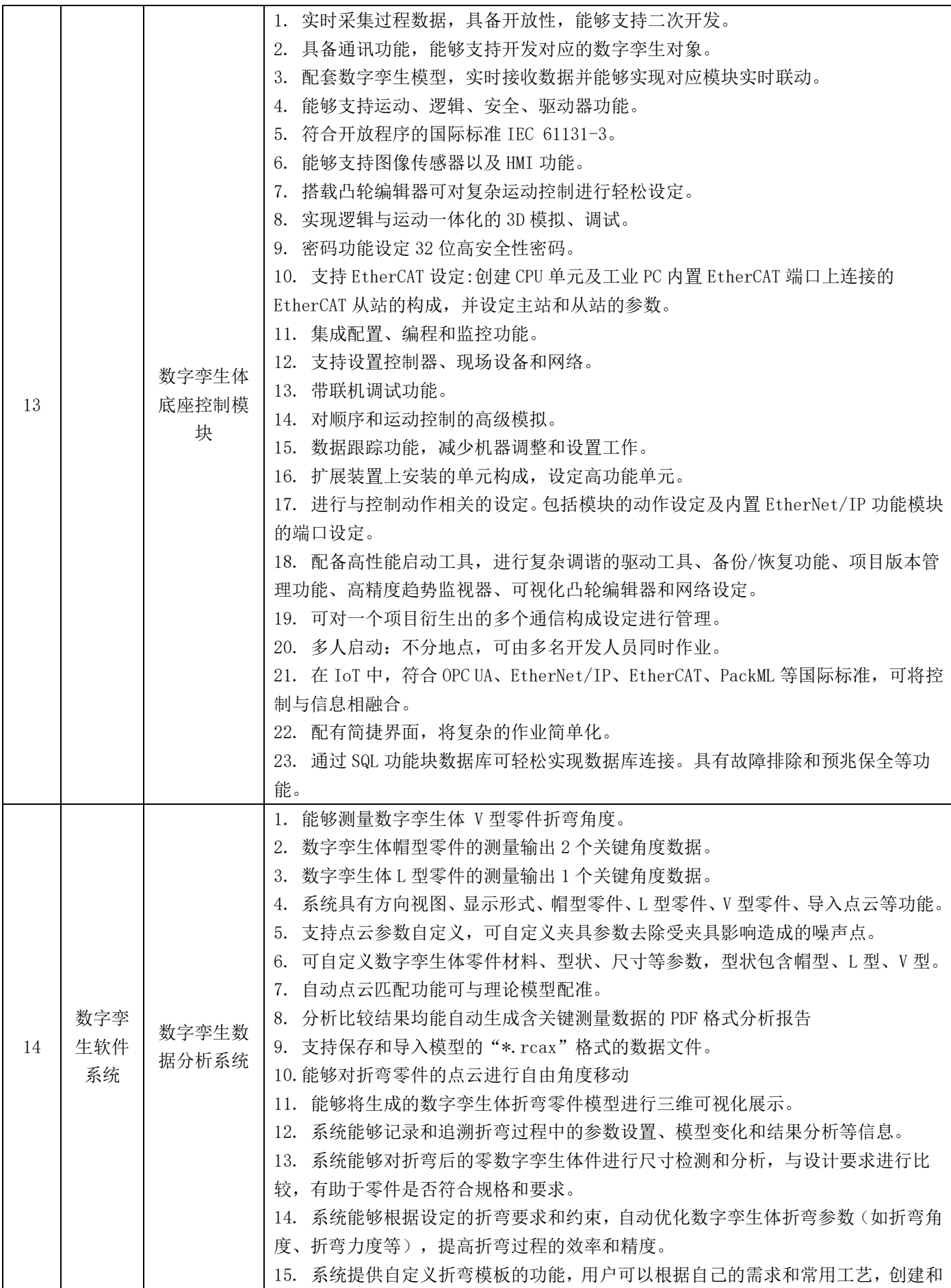

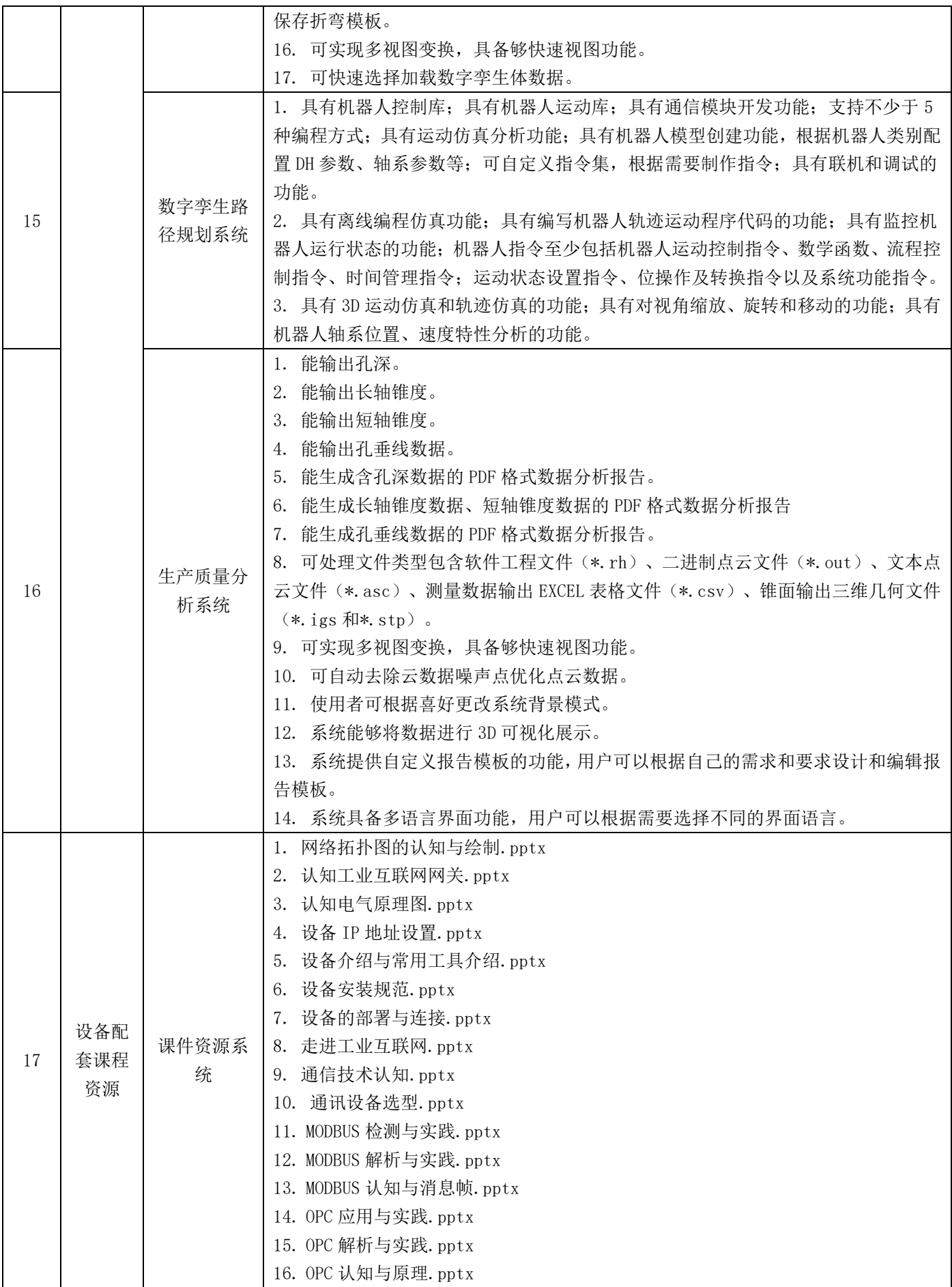

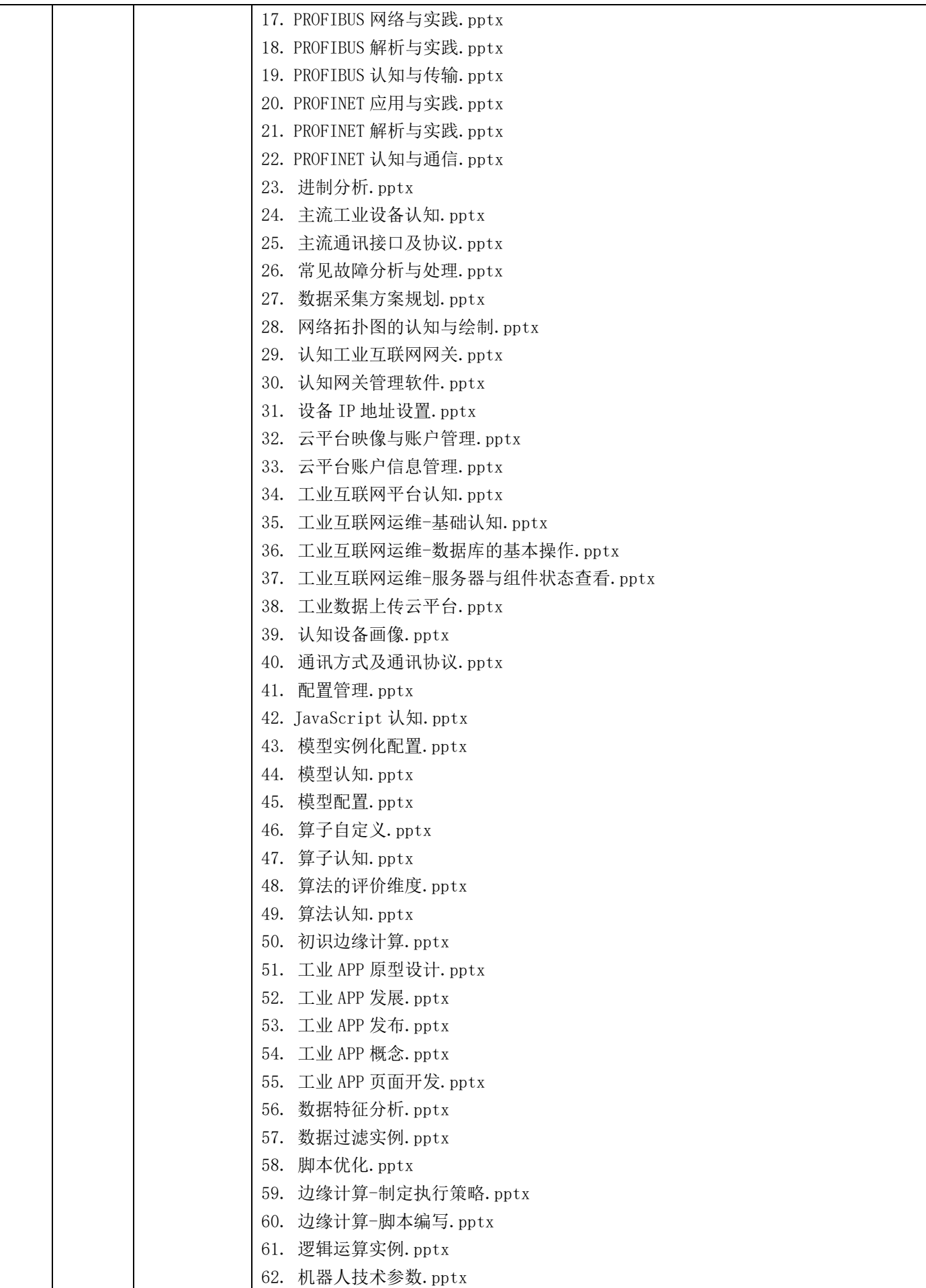

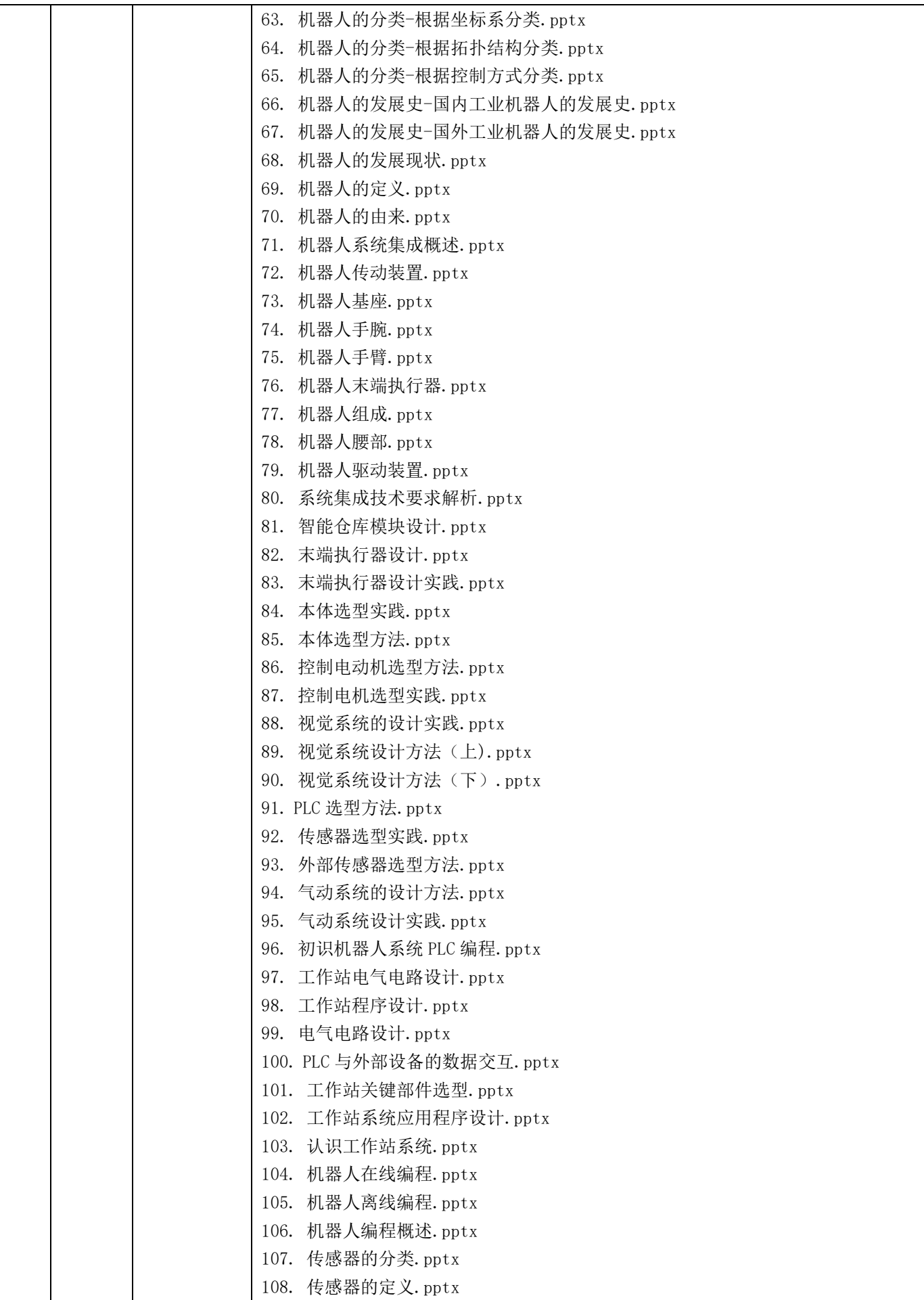

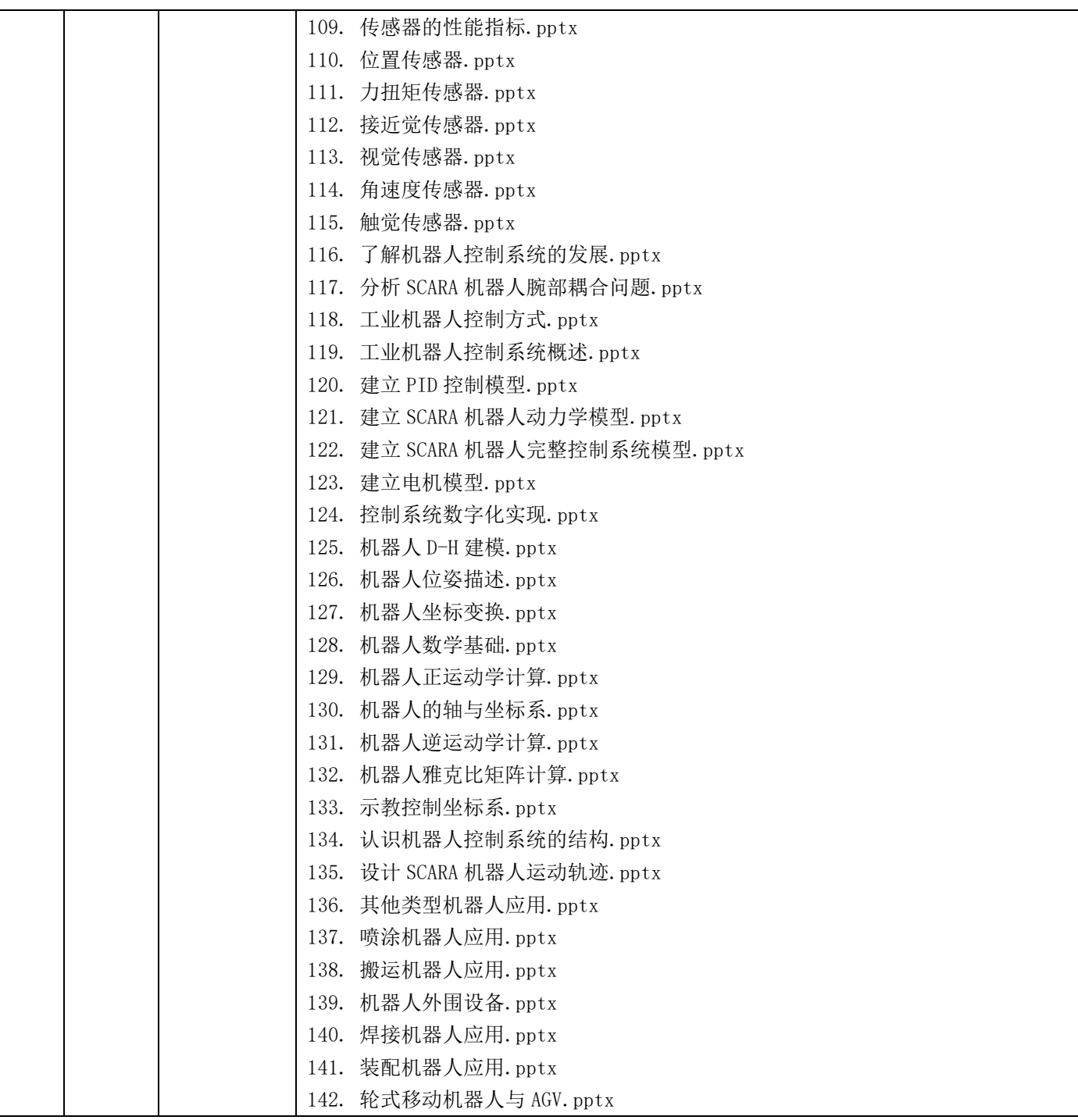

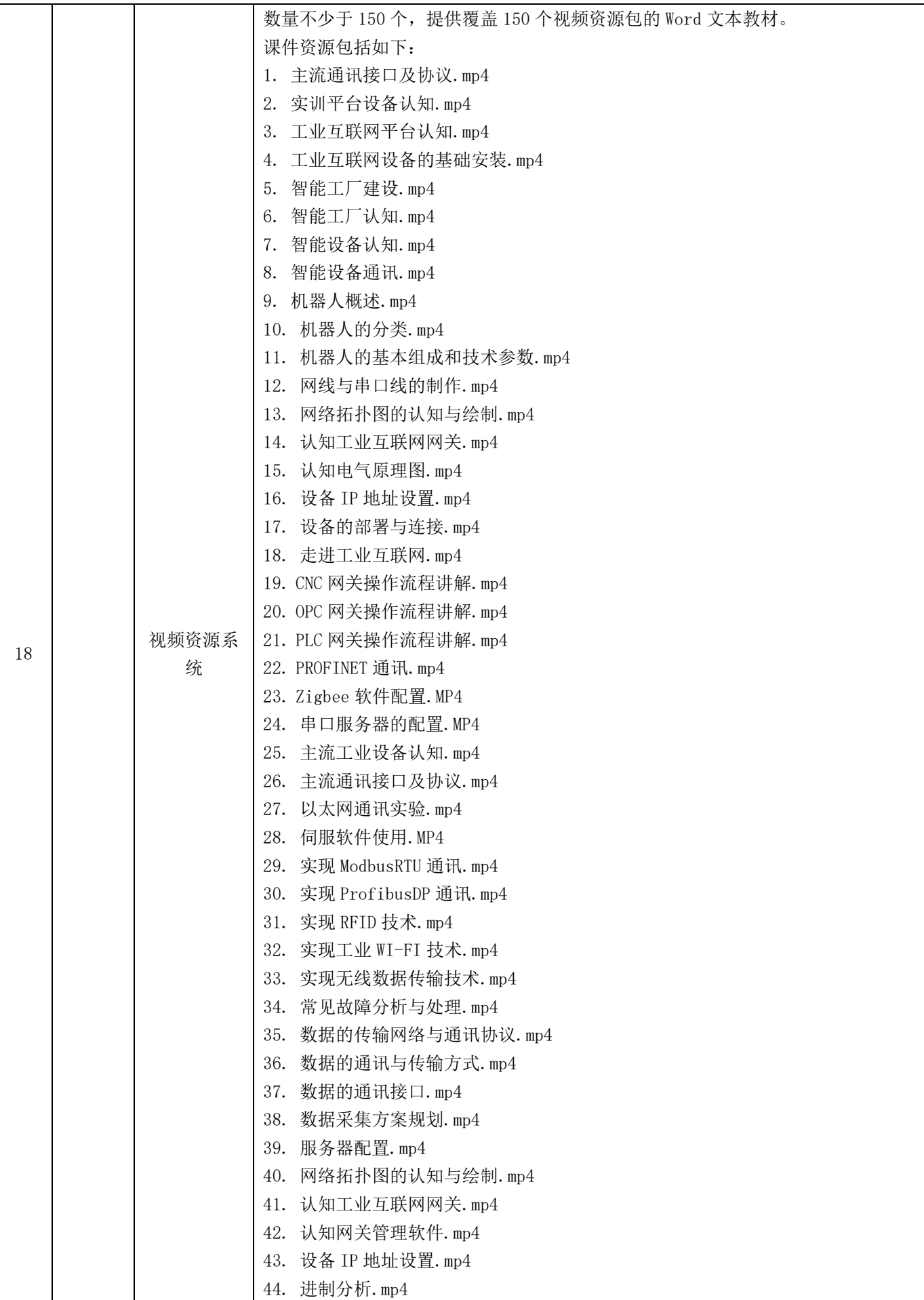

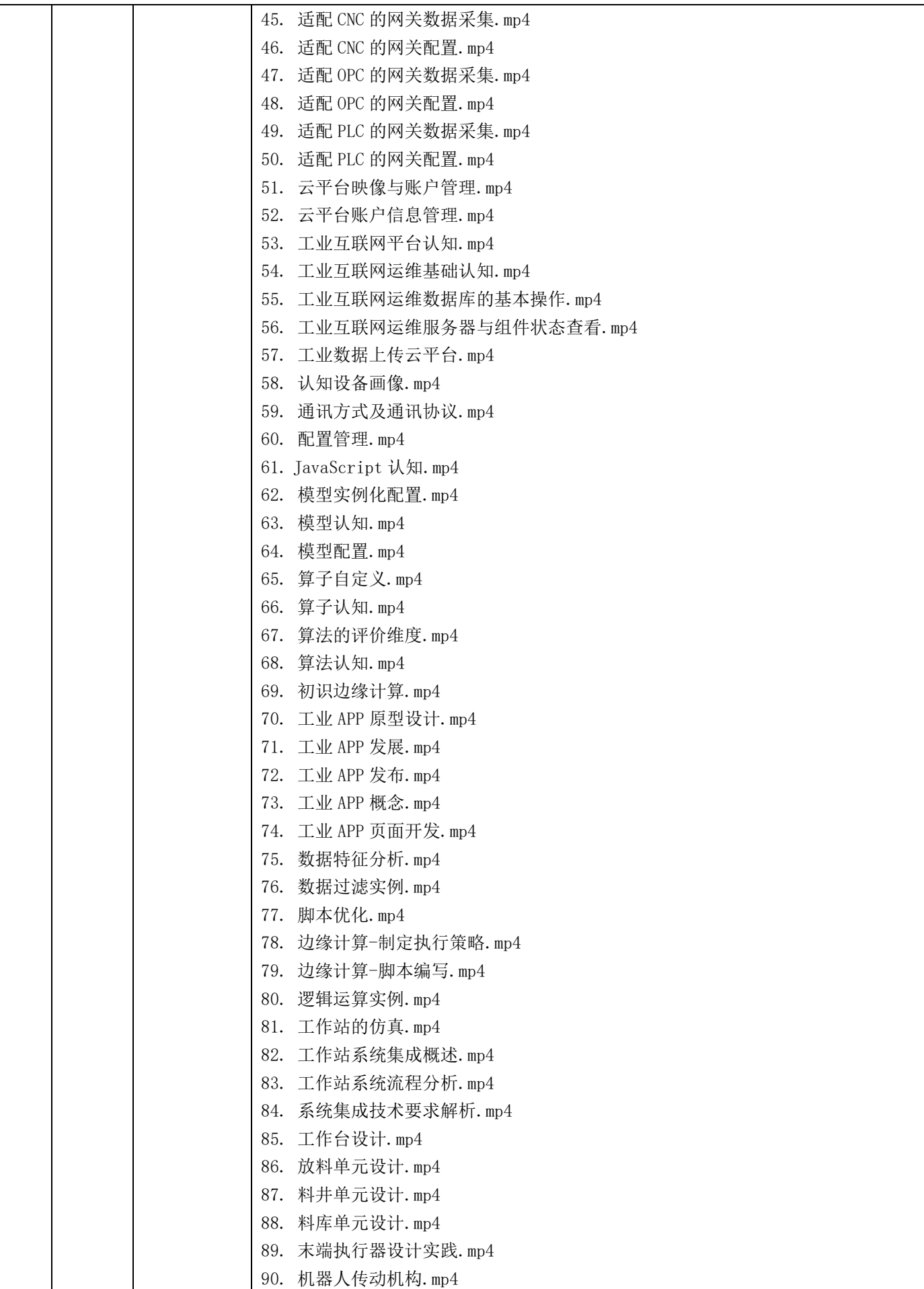

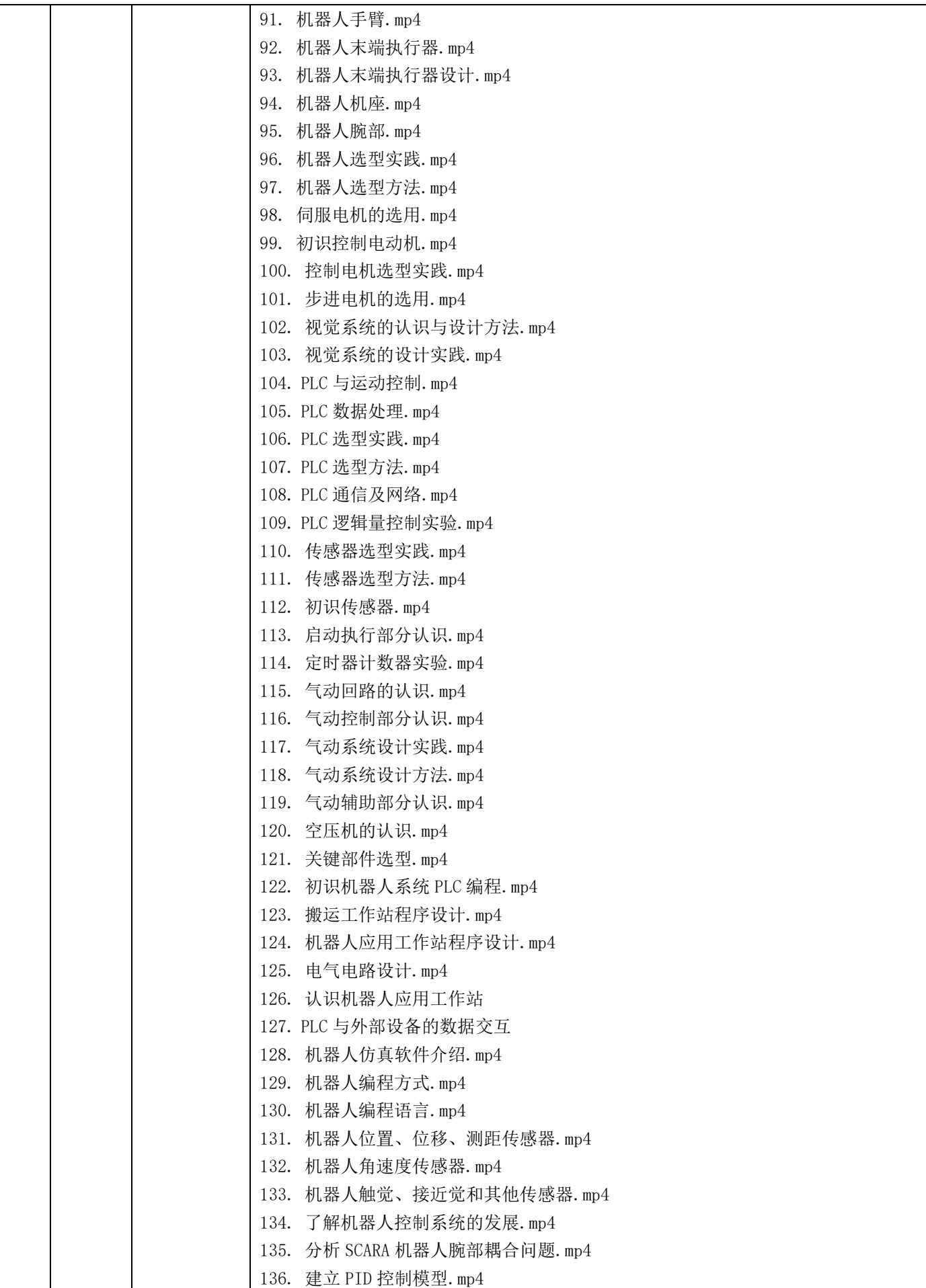

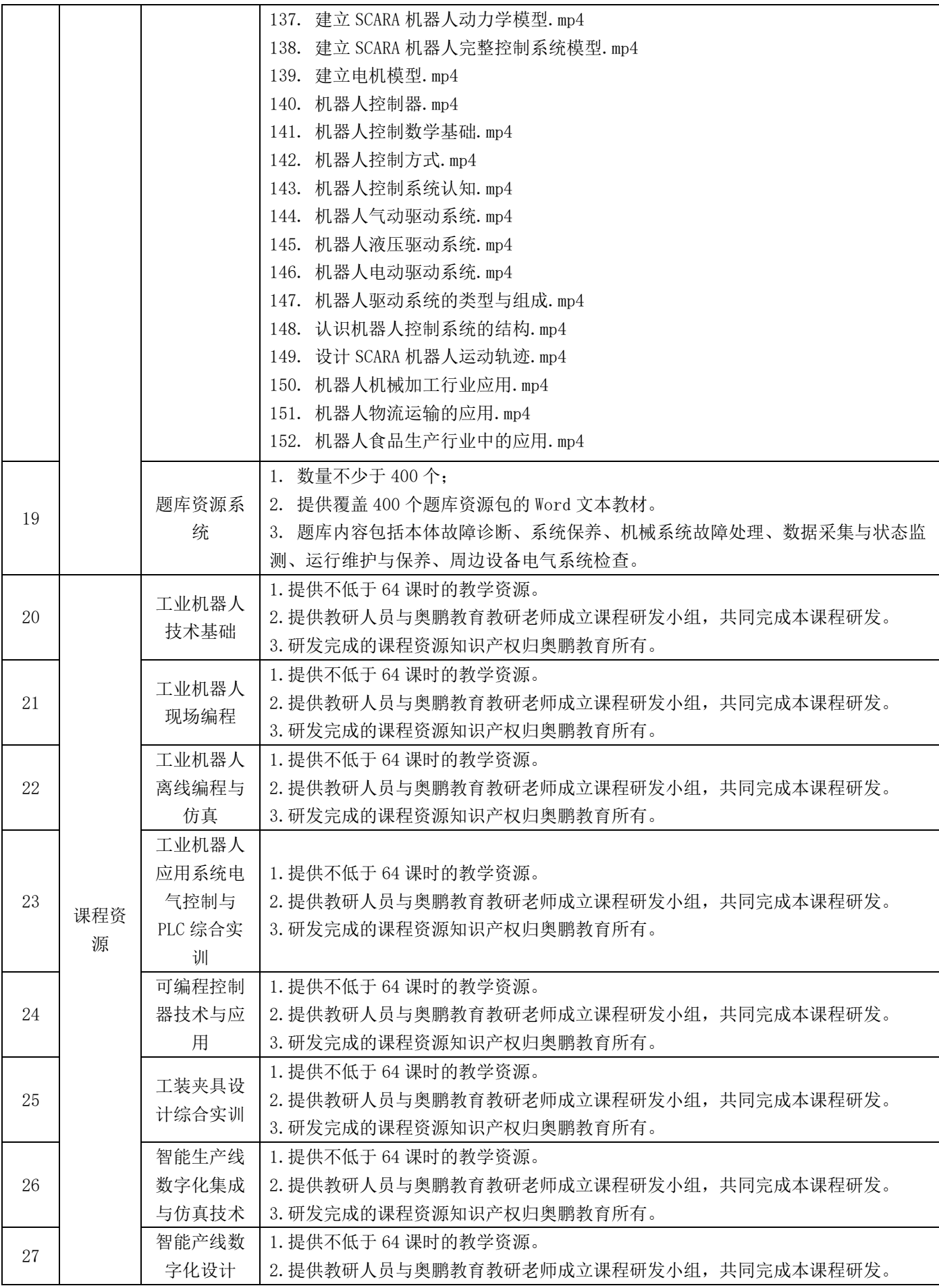

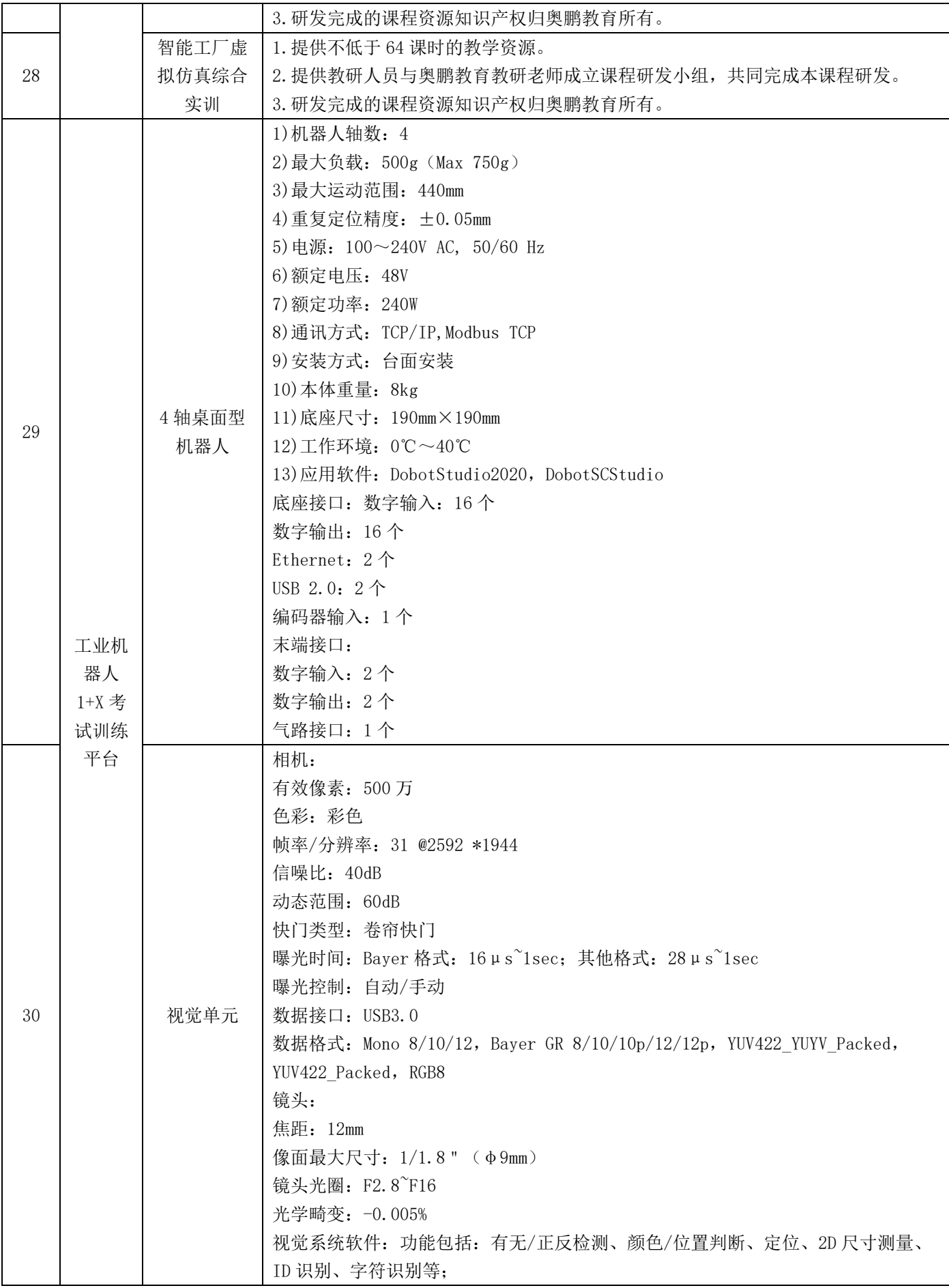

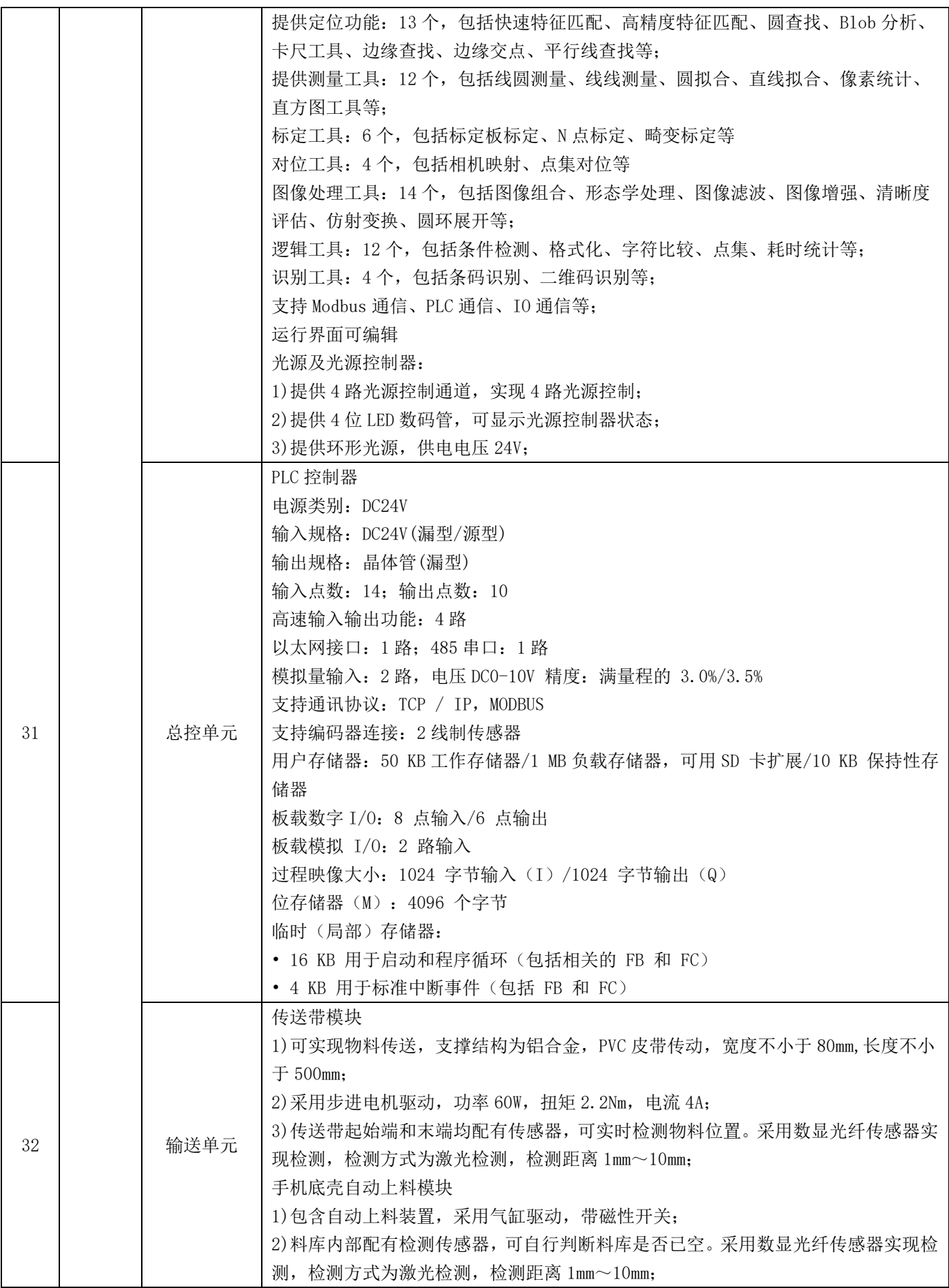

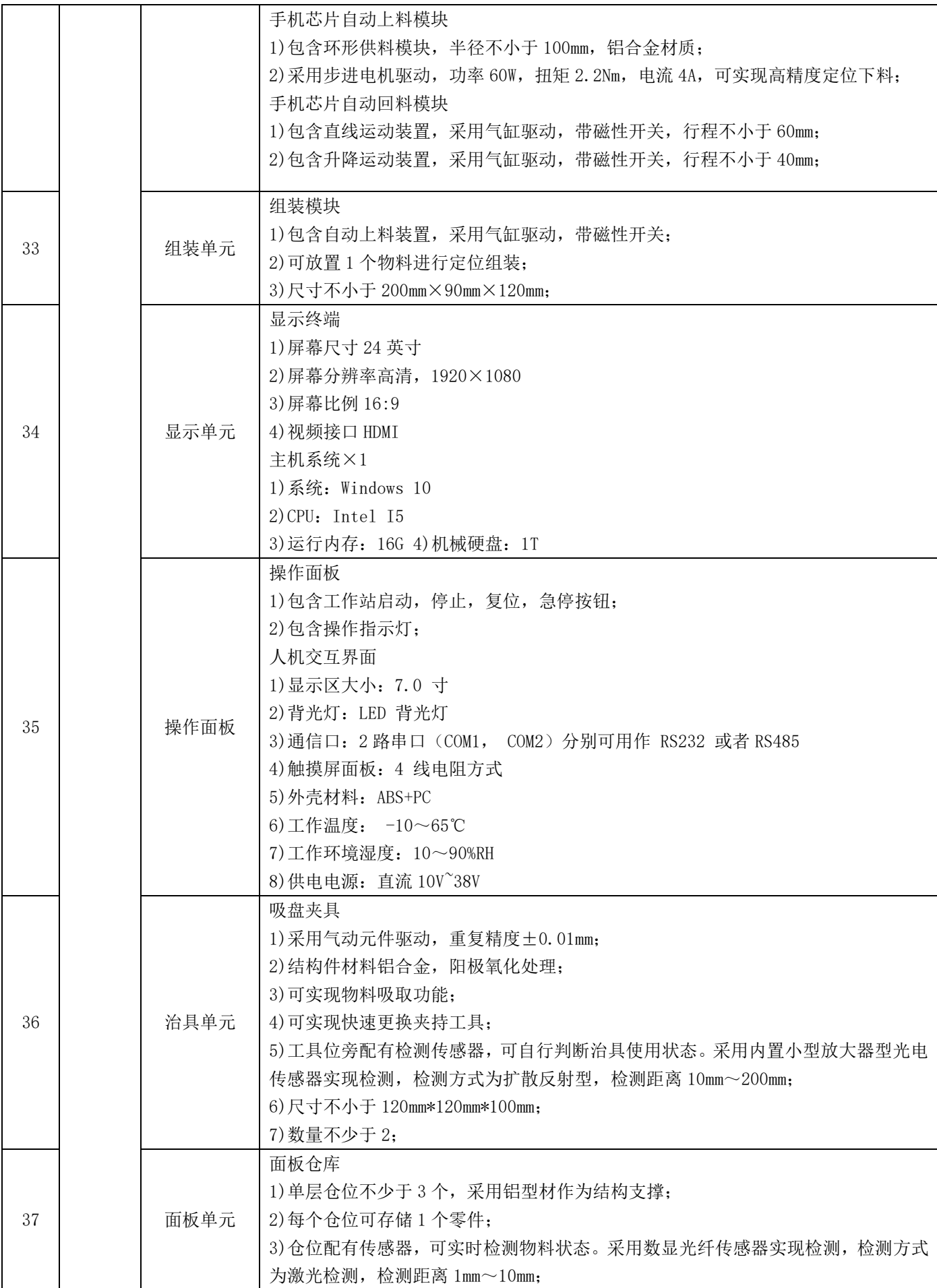

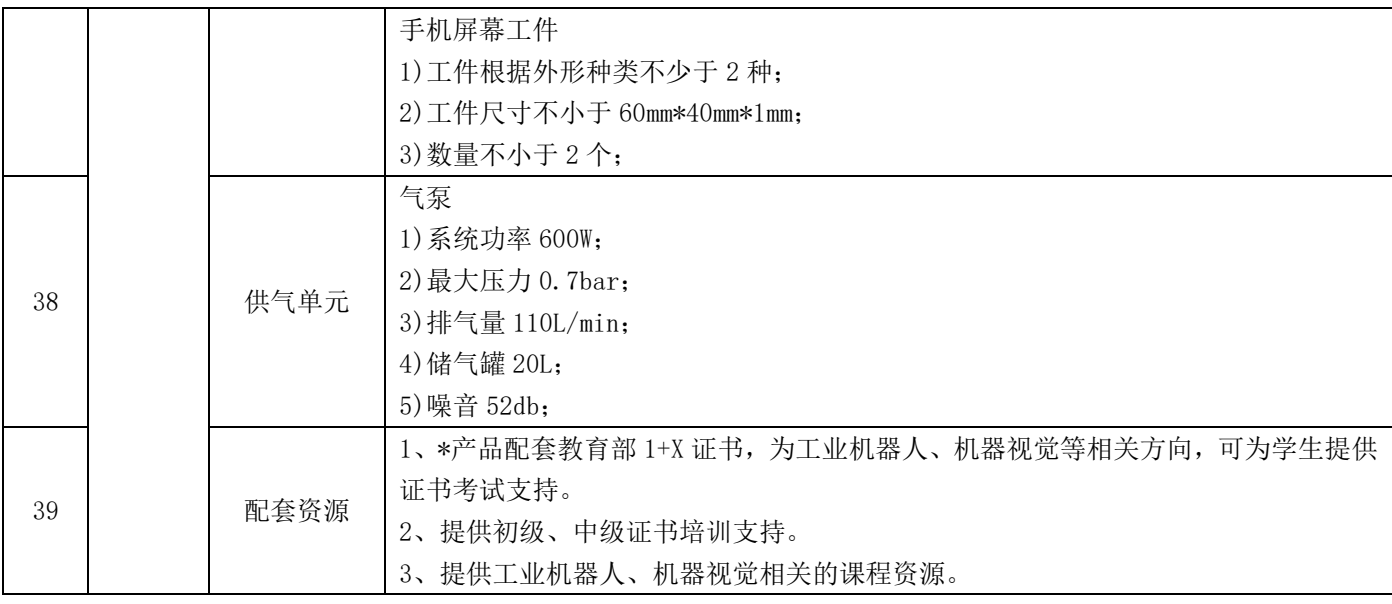

注:投标产品必须达到或高于以上参数要求,投标技术文件须包含配置清单、 技术响应表和产品介绍材料。

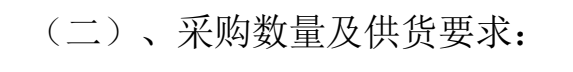

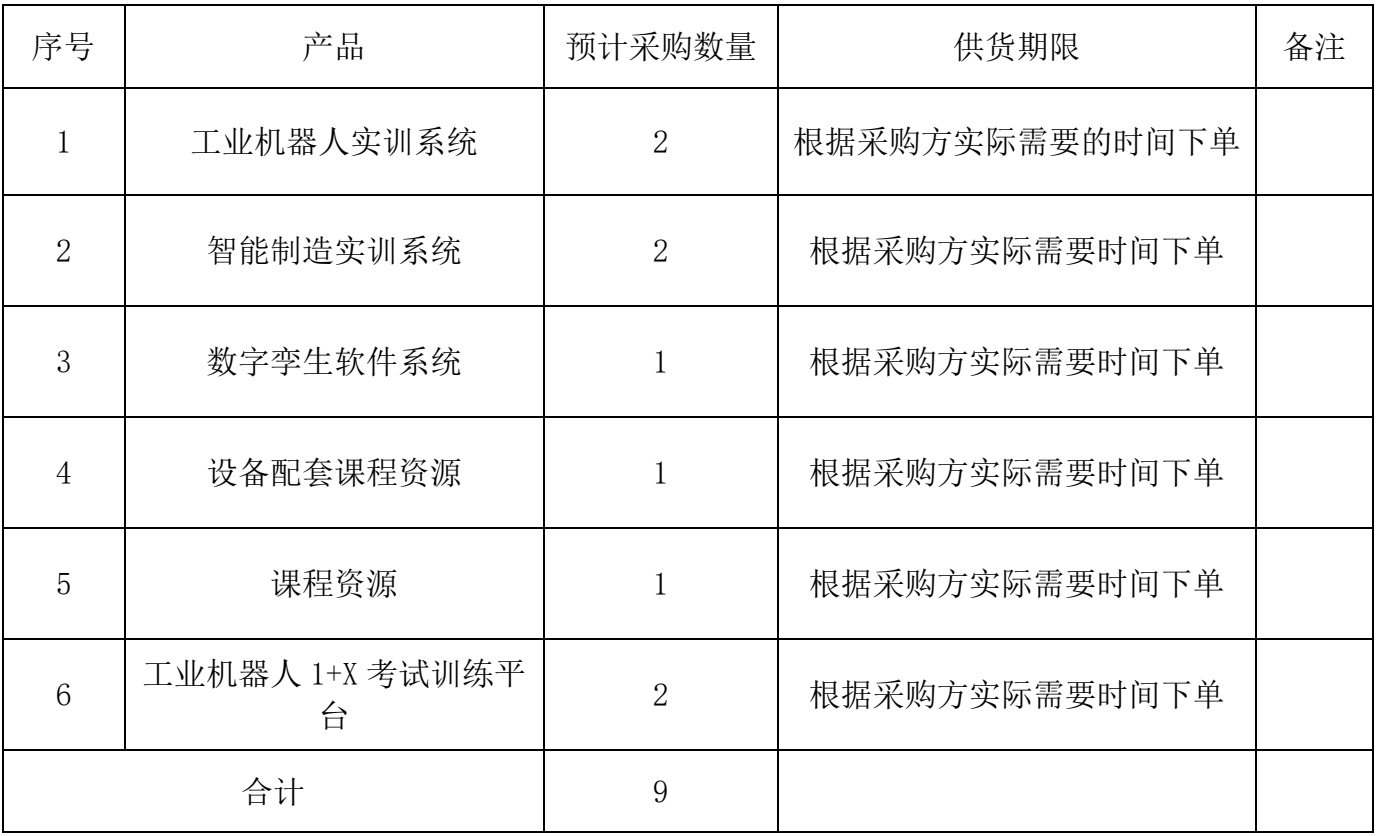

 本次实行战略采购竞争性谈判,中标方产品将进入长期合作伙伴列表,未来将按 采购方实际需求直接下单采购不再重复招标。

# 五、最终报价及相关文件要求:

### (一)报价文件格式

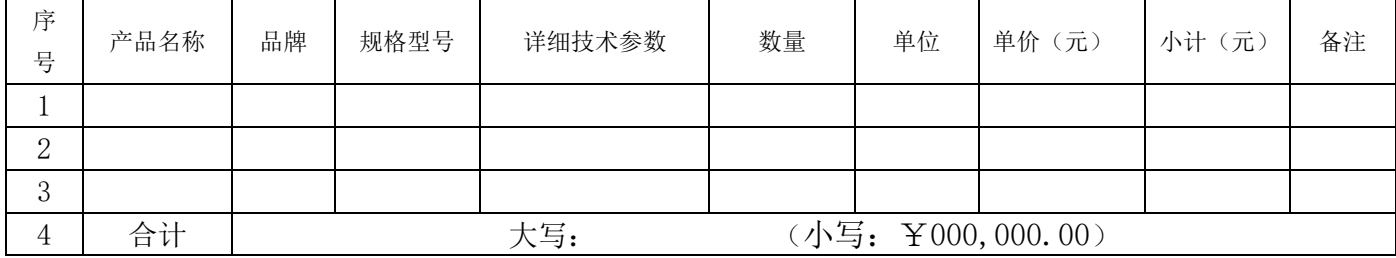

#### (二)技术文件格式

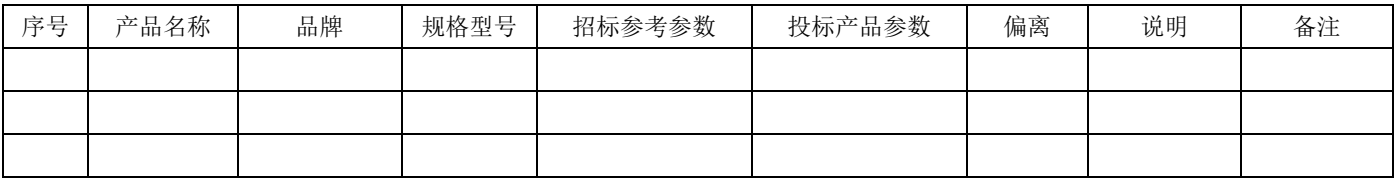

### 投标相关文件要求:

1.所有报价均以人民币最终报价,含设备费用、安装调试费、运费、清洁费、 退换货费、税费(提供增值税专用发票)、售后服务等全部费用。报价文件中须提供 详细报价清单并提供安装调试时间,并满足项目建设方案技术要求。

2. 竞谈人须在竞价文件中单独提供一份切实可行的售后服务承诺书, 明确质保 期内、外的服务条款。

3.竞谈人在投标的同时请附上企业现行合法有效的营业执照原件及复印件(盖 鲜章)以及售后服务承诺等相关证明。

4.如竞谈单位法定代表人未能到现场参与,委托单位其他人员参与竞谈的,需 提供法定代表人授权委托书及竞谈人在本公司购买的两年以上社保证明。

5.标书中报价文件须单独封装(含详细设备清单报价),其余投标资料中不得 有产品报价,技术文件有详细清单、技术参数和建设方案等。

### 六、交货及货款的结算方式:

1.交货地点:福建省厦门市翔安区

- 2.交货周期:2023 年 10 月 30 日前
- 3.货款的结算方式:合同签订之后,甲方支付合同总金额的 30%作为首付款,

乙方将全部产品(设备)送达甲方指定地点(设备须安装调试完毕),经采购方和 使用单位共同对项目验收合格,在验收单上签字确认后,甲方向乙方支付总货款的 65%,剩余 5%作为质保金,甲方于质保期满后支付。

在甲方支付合同款项前,乙方须向甲方送交合法有效的全额增值税专用发票。 若乙方未按期送交合法有效的全额发票,则甲方付款时间自动顺延,甲方不承担迟 延付款的任何责任。

### 七、谈判有关说明:

1.谈判地点:北京丰台区金泽西路 8 号院晋商联合大厦。

2.谈判时间:以邮件通知为准。

3. 有关规定: 超过谈判截止时间、不密封的谈判文件或不按《谈判文件》规定 提交相关资质的谈判,我处恕不接受。

八、联系人及联系方式:段晓磊 13910189224

### 九、凡涉及本次谈判文件的解释权归竞争性谈判管理小组。

十、一切与谈判有关的费用,均由竞谈人自理。

十一、投标保证金: 5000 元(大写: 伍仟元整)于开标前汇入如下账户:

户 名:北京奥鹏远程教育中心有限公司

开 户 行:中国工商银行北京北太平庄支行

账 号: 0200010019200157109

未中标的投标人的投标保证金将于定标后的 5 个工作日内予以退还(不计利息), 中标人的投标保证金,自动转为履约保证金,采购方和使用单位对项目共同验收合 格后退还投标保证金(不计利息)。

如投标人发生下列情况之一时,投标保证金不退还:

1.中标人未能在规定期限内提交履约担保或签订合同协议。

2.开标后投标人在投标有效期内撤回投标。

3.投标人有违纪违规现象的。

# 第二部分 竞争性谈判相关附件

# 附件 1:买卖合同主要条款

# 买卖合同主要条款

甲方(买方):

乙方(卖方):

甲乙双方就甲方向乙方购买 事宜,经友好协商一致,达成如下条款供双方遵守:

(注:以下内容为买卖合同的主要条款)

一、标的物情况及价格

(二)合同总价格为(大写): (小写:¥000,000.00),本价格包含产品(设备)价 格、运输费、搬运费、质保期内售后服务费、退换货运费、清洁费、安装调试费(设备)、税金等 全部费用在内,除本合同约定外,乙方不得要求甲方另行支付任何费用。

(三)乙方承诺本合同销售产品(设备)单价不高于乙方销售给第三人的价格或市场平均价格 (含网络销售平台平均价格)。若甲方发现向乙方购买的产品(设备)单价高于第三人的购买价格 或市场平均价格,则乙方按高出部分的两倍向甲方支付违约金。价格承诺期为 年 月 日起 至 年 月 日止。

### 三、交货时间

甲乙双方签定合同后,乙方须在 年 月 日之前将甲方订购的产品送到甲方指定的 地点(设备须在此期限按要求安装完毕,并能投入正常使用)并经甲方验收合格。否则每延迟一日, 按合同价款的千分之五向甲方支付违约金。乙方逾期十日仍不能交货的,甲方有权解除合同,尚未 支付的货款不予支付,已经支付的货款乙方须全额返还,同时乙方须按本合同交易总金额的 20%向 甲方承担违约金。

### 六、付款方式

(一)合同签订之后,甲方支付合同总金额的 %作为首付款,乙方将全部产品(设备)送达 甲方指定地点(设备须安装调试完毕),经甲方代表验收合格,在验收单上签字确认后,甲方向乙 方支付剩余货款。

(四)在甲方支付合同款项前,乙方须向甲方送交合法有效的等额增值税专用发票。若乙方未 按期送交合法有效的全额发票,则甲方付款时间自动顺延,甲方不承担迟延付款的任何责任。

### 七、售后服务

1、所有物品自验收合格之日起 X 年为质保期。质保期内产品(设备)出现质量问题,乙方必 须无条件免费维修或更换。

2、乙方在质保期内接到甲方维修、换货、技术支持等售后服务需求的电话、短信息或电子邮 件通知后,乙方需在 2 小时内作出售后服务承诺,并在 24 小时内上门服务。

### (备注:《买卖合同》的其他条款详见届时双方签订的合同)

## 附件 2: 谈判申请及声明

致: ( 竞争性谈判人 )

根据贵方项目编号 的谈判文件,我方正式提交响应性文件正本壹份, 副本叁份。

22

据此函,签字人兹同意如下:

1.我方同意提供贵方可能要求的与本次谈判有关的任何证据或资料。

2.一旦我方成交,我方承诺将根据谈判文件与贵方签订书面合同,并严格履行 合同义务。

3. 我方指派 (姓名)(身份证号码: ) ) 为我 方全权代表,代表我方参加贵方本次项目的竞争性谈判活动,负责处理与本次竞争 性谈判相关的一切事宜。

4.我方决不提供虚假材料谋取成交,决不采取不正当手段诋毁、排挤其他竞价 人,决不与竞争性谈判人、其它竞价人恶意串通,决不向竞争性谈判人及谈判小组 进行商业贿赂。如有违反,我方无条件同意贵方不退还我方已交纳的竞争性谈判保 证金,赔偿竞争性谈判人因此遭受的全部损失,并接受相关管理部门的处罚。

5.与本申请有关的正式通讯地址为:

- 地 址:
- 电 话:
- 传 真:
- 电子邮箱:

法定代表人(签字):

竞价人(盖章):

日 期: \_\_\_\_\_年\_\_\_月\_\_\_日

## 附件 3: 法定代表人授权委托书

### 法定代表人授权委托书

本授权委托书声明: 我\_\_\_\_\_\_\_(姓名)(身份证号码: \_\_\_\_\_\_\_\_\_\_\_\_\_\_\_\_\_)系 \_\_\_\_\_\_\_\_\_\_\_(竞价人名称)的法定代表人,现授权委托 \_\_\_\_\_\_\_\_\_(姓名)(身份 证号码: \_\_\_\_\_\_\_\_\_\_\_\_\_\_\_\_\_\_\_\_\_\_\_)为我公司代理人,参加\_\_\_\_\_\_\_\_\_(竞争性谈判人) 的 的复数 医全性谈判活动。代理人在谈判、合同签订过程中所签署 的一切文件和处理与之有关的一切事务,我本人及我单位均予以承认并承担与之相 关的一切法律后果。

代理人无转委权。特此委托。

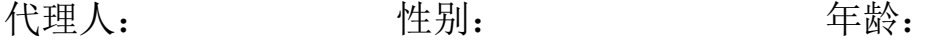

单位: アンチング 部门: アンチング のみにもの のみにもの のみにもの のみにもの

竞价人:(盖章)

法定代表人:(签字或盖章)

日期: 一年 月 日

(粘贴双方身份证复印件)